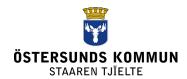

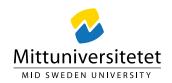

# SAMARBETSAVTAL ÖSTERSUNDS KOMMUN OCH MITTUNIVERSITETET 2024–2025

Mellan Östersunds kommun och Mittuniversitetet har dag som nedan tecknats följande avtal.

#### Diarienummer:

Mittuniversitetet: MIUN 2023/1753Östersunds kommun: KS 00163-2023

#### Parter:

Mittuniversitetet Östersunds kommun 851 70 Sundsvall 831 82 Östersund Org. nr: 202100-4524 Org. nr: 212000-2528

### **Bakgrund**

Mittuniversitet och Östersund kommun har ett ömsesidigt intresse av att samarbeta i frågor som stärker och utvecklar verksamheten vid Campus Östersund och bidrar till att uppnå kommunens åtta övergripande mål.

Östersunds kommun och Mittuniversitetet har haft ett framgångsrikt avtal sedan 2014 som stärkt Östersund när det kommer till viktig forskning som sker i Östersund och det har bidragit till en stärkt hållbar tillväxt och kompetensförsörjning i kommunen.

I detta avtal som sträcker sig 2024–2025 öppnas det upp för ansökningar från Mittuniversitetets forskningscentrum i Östersund, Östersunds kommuns verksamheter, samt aktiviteter som stärker studentsamarbete kopplat till kompetensförsörjning. De ansökningar som Östersunds kommuns verksamheter initierar tas fram i samarbete med Mittuniversitetets forskare.

## Syfte och områden för samarbete

Avtalet syftar till att peka ut de viktigaste områdena för samarbete. Kommunens övergripande åtta mål samt ambition att bli minst 75 000 invånare till 2040 blir en viktig grund att samarbeta kring där den forskning samt initiativ som sker bidrar till att uppnå de kommunövergripande målen:

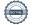

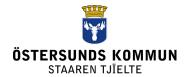

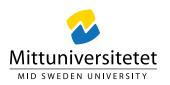

- 1. Östersunds kommun har en hållbar tillväxt där alla känner sig delaktiga i kommunens styrning och organisering
- 2. Östersund kommuns verksamheter och bolag bedrivs socialt, miljömässigt och ekonomiskt hållbart
- 3. Östersund har en attraktiv och välfungerande arbetsmarknad där efterfrågan på arbetskraft matchas med god tillgång av kompetens Östersunds kommun är en modern och attraktiv arbetsgivare som attraherar människor ifrån alla delar av Sverige och världen
- 4. Östersunds kommun har en hållbar tillväxt, ett gott företagsklimat och innovationskraft. Östersund är en öppen och inkluderande kommun som attraherar både människor och näringsliv
- 5. I Östersunds kommun finns en tillgänglig infrastruktur som bidrar till att stad och landsbygd växer på ett hållbart och tryggt sätt för alla medborgare
- 6. I Östersunds kommun finns mycket goda förutsättningar för en meningsfull fritid och ett aktivt liv
- 7. I Östersunds kommun klarar alla barn, unga och vuxna sin utbildning, når sin gymnasieexamen och utmanas i sitt livslånga lärande
- 8. I Östersunds kommun får invånarna stöd, vård och omsorg av hög kvalitet och lever självständiga liv. Kommunen arbetar med tidiga insatser för att öka invånarnas trygghet och stärker skyddet för utsatta barn

Avtalet bygger på <u>tre huvudområden</u> för samarbete och samverkan under avtalsperioden:

## 1. Mittuniversitetets forskningscentrum som är profilbärande för Östersund

- ETOUR Sveriges ledande turismforskningscentrum som utvecklar och kommunicerar vetenskaplig kunskap om turism och resande med hållbar destinationsutveckling i fokus.
- NVC Nationellt vintersportcentrum som är världsledande inom skidforskning och olympiskt testcentrum för vinteridrott i Sverige. Samverkar med ledande företag inom sport och outdoor-sektorn.
- RCR Risk and crisis research centre som utvecklar och kommunicerar kunskap om risk, kris och säkerhet.
- Sports Tech Research Centre som är ett tvärvetenskapligt forskningscentrum som bedriver forskning inom innovativ utveckling och verifiering av produkter, material, teknik och metoder, främst mot sport- och outdoorföretag, sjukhus och industri.

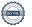

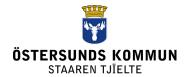

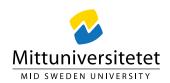

## 2. Utveckla Östersunds kommun verksamheter genom forskning och samarbete

Genom samverkan med universitetets forskningsmiljöer drivs ett kunskapsutvecklingsarbete i syfte att utveckla kommunens kärnverksamhet som kan bidra till värdefull verksamhetsutveckling.

## 3. Stärkt studentsamarbete kopplat till kompetensförsörjning för offentlig sektor och näringsliv

Studentsamarbetet med riktade insatser och aktiviteter där studenter möter offentlig sektor och näringsliv i syfte att bidra till kompetensförsörjningen och stärka attraktiviteten vid lärosätet. Det ökar studenternas möjligheter att etablera sig på arbetsmarknaden i kommunen. Kompetensförsörjning är en stor utmaning och här spelar universitetet en central roll för att matcha behoven. En stark koppling mellan studenter och arbetsliv stärker Östersund som attraktiv studentstad och därtill potentiell arbetsort.

Utöver dessa tre områden så ska även andra områden som är av ömsesidigt intresse kunna erhålla stöd. Det är upp till styrgruppen att besluta men kan till exempel handla om att stärka och utöka utbildningar vid campus Östersund.

Utgångspunkten för samarbetet att satsningarna inte ska ha formen av grundstöd till olika verksamheter utan huvudsakligen bidra och leda till utveckling utöver ordinarie verksamhet. Undantag kan göras inom områden som gäller ansökningar från kommunen och arbetslivsanknytning kopplat till kompetensförsörjning när det handlar om att vidareutveckla och förfina befintliga satsningar som anses värdefulla. Parterna ska vid bedömning av olika projekt ta hänsyn till möjligheterna att via medfinansiering kunna växla upp avsatta medel.

### Former för samarbete

Den årliga verksamheten enligt detta avtal följs upp och fastställs i dialog mellan kommunen och universitetet inom ramen för en särskild styrgrupp med representanter från såväl Mittuniversitetet som Östersunds kommun.

- Styrgruppen träffas 4 gånger per år. Dessa möten sker i januari-februari, maj/juni, september och november-december.
- Vid mötet i januari-februari ska en avstämning och uppföljning av föregående års verksamhet utifrån detta avtal göras.
- Vid mötet i maj/juni presenteras inkomna ansökningar/förslag till samverkansprojekt från och med kommande budgetår. Beslut fattas i den

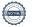

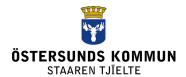

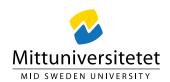

mån det är möjligt innan juni månads utgång. I annat fall sker detta vid mötet i september då de gemensamma ambitionerna för, och den eventuella gemensamma finansieringen av utpekade områden under kommande år slås fast.

 Vid mötet i november-december tas beslut i projekt av mindre omfattning i de fall det är aktuellt.

Vid alla ovan nämnda träffar ska protokoll föras som undertecknas av bägge parter. Frågor kring kommunikation av samarbetsaktiviteterna ska utgöra en punkt vid samtliga möten.

#### Kommunikation

Värdet av samarbetet som sker med medel ur avtalet ska kommuniceras såväl internt inom universitetet och kommunen som externt. Mittuniversitetet ansvarar för att ta fram en kommunikationsplan för gemensamma insatser under året.

### **Finansiering**

Avtalet bygger på ömsesidiga och gemensamma ekonomiska insatser kring de områden som avtalet omfattar. Båda parter finansierar samarbetet i detta avtal med 6 mnkr/år (totalt 12 mnkr). De ekonomiska ramarna inom ramen för detta avtal innebär att kommunen och universitetet går in med så kallade "matching funds" för de satsningar som avtalet omfattar. Mittuniversitetet rekvirerar pengarna från Östersunds kommun på årsbasis.

## Kontaktpersoner

Kontaktpersoner för detta avtal är Rektor vid Mittuniversitetet Anders Fällström och Kommundirektör i Östersunds kommun Anders Wennerberg.

## Avtalstid samt uppsägning av avtal

Avtalet träder i kraft 2024-01-01 och löper till 2025-12-31. Utifrån möjlig utveckling av kommunförbundets ansvarsområde finns möjlighet att avsluta avtalet i förtid. Uppsägning av avtalet måste ske av endera parten senast 2024-05-31 för att verksamheten inte ska påverkas när det kommer till planering, beslut och genomförande.

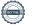

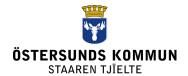

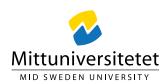

## Parternas undertecknande

Östersund, den (se verifikat)

Östersund, den (se verifikat)

Anders Fällström Rektor

Mittuniversitetet

Anders Wennerberg Kommundirektör Östersunds kommun

### Verifikat

Transaktion 09222115557498652498

#### Dokument

Samarbetsavtal Östersunds kommun och Mittuniversitetet 2024-2025\_åy\_final 20230815

Huvuddokument 5 sidor Startades 2023-08-15 16:36:21 CEST (+0200) av Åsa

Yderfält (ÅY) Färdigställt 2023-08-16 09:43:04 CEST (+0200)

#### Initierare

#### Åsa Yderfält (ÅY)

Mittuniversitetet Org. nr 202100-4524 asa.yderfalt@miun.se +46725818672

#### Signerande parter

#### Anders Fällström (AF)

Mittuniversitetet anders.fallstrom@miun.se

Signerade 2023-08-15 16:58:32 CEST (+0200)

Anders Wennerberg (AW)

Östersunds kommun anders.wennerberg@ostersund.se

Signerade 2023-08-16 09:43:04 CEST (+0200)

Detta verifikat är utfärdat av Scrive. Information i kursiv stil är säkert verifierad av Scrive. Se de dolda bilagorna för mer information/bevis om detta dokument. Använd en PDF-läsare som t ex Adobe Reader som kan visa dolda bilagor för att se bilagorna. Observera att om dokumentet skrivs ut kan inte integriteten i papperskopian bevisas enligt nedan och att en vanlig papperutskrift saknar innehållet i de dolda bilagorna. Den digitala signaturen (elektroniska förseglingen) säkerställer att integriteten av detta dokument, inklusive de dolda bilagorna, kan bevisas matematiskt och oberoende av Scrive. För er bekvämlighet tillhandahåller Scrive även en tjänst för att kontrollera dokumentets integritet automatiskt på: https://scrive.com/verify

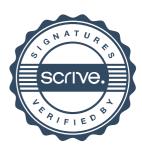